**AlbumWrap Extractor [32|64bit] [Updated] 2022**

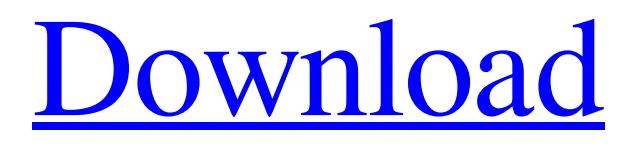

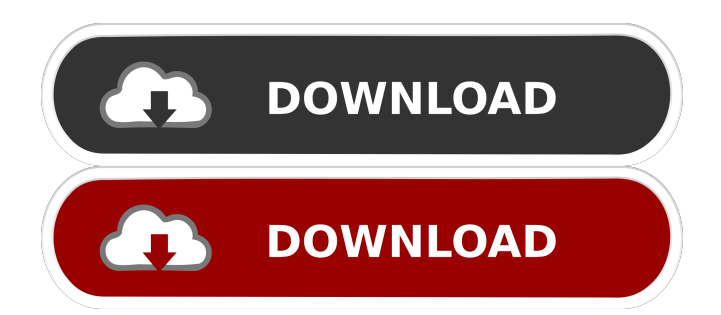

## **AlbumWrap Extractor Crack+ With Keygen [Latest] 2022**

How to use the AlbumWrap Extractor? Open the app and you will be prompted to select the file type of the files you want to extract. Select the files and hit the OK button. AlbumWrap Extractor will show the extraction progress. If you select more than one album, you can start the extraction of selected files one by one. If you want to extract all the selected files at once, you can hit the Start button at the top-left. AlbumWrap Extractor will show a window for each file. Hit the OK button to move the files into the extraction folder. AlbumWrap Extractor will not save any files to the HDD after extraction. In addition to extracting music from AlbumWrap files, it is also possible to use this small and handy utility to extract music from AlbumWrap archives into Windows Live Music, Winamp, and Winamp 2. AlbumWrap Extractor System Requirements The program's current version is not compatible with Windows XP, Vista and 7, so it should be updated to run on these platforms. You can also change the default extraction target directory to a flash drive, but this will result in file loss. You can remove AlbumWrap Extractor after its work is done and save space. What's New This release of the application will check whether you have the original AlbumWrap archive file if the software fails to locate it. AlbumWrap Extractor supports all the major formats for audio file extensions: .mp3 .mp4 .ogg .flac .wav How to Crack AlbumWrap Extractor Uninstall the original version of AlbumWrap Extractor from your system. Download the new AlbumWrap Extractor crack from the link below. Install it with the default settings. Once installed, use the key you have received to activate the product.Q: How to detect if the script is running from the command line or as a service I have a python script that reads lines from STDIN and writes them into a CSV file. Is there a way to know if the script is called from the command line or from a service? A: Your script should read argv to get the arguments. if  $sys.argv[1] == 'cron':$ 

### **AlbumWrap Extractor License Key PC/Windows 2022**

Multi-format music file extractor, which can extract the audio files in all formats as WMA, MP3, M4A, OGG, AAC, FLAC and more. Auto adjust the tempo when extracting music files from a music album. How to use: - Double click the executable file to start the application. - Search for the desired song by entering the artist, album or track number into the appropriate search box and clicking on the search button. Songs will be sorted by your search. - Click the 'list of songs' button to show all the songs in the list. - Double click a song to show the full track information in the main panel. - Click the 'download' button to save the extracted song to your computer. - Click the 'cancel' button to exit the program. - When clicking the "add file(s)" button in the program, you can choose a folder on the computer and add music files to the list of files that will be extracted to your computer. - When clicking the "add file(s)" button in the program, you can choose a folder on the computer and add music files to the list of files that will be extracted to your computer. - When clicking the "add file(s)" button in the program, you can choose a folder on the computer and add music files to the list of files that will be extracted to your computer. - When clicking the "add file(s)" button in the program, you can choose a folder on the computer and add music files to the list of files that will be extracted to your computer. - When clicking the "add file(s)" button in the program, you can choose a folder on the computer and add music files to the list of files that will be extracted to your computer. - When clicking the "add file(s)" button in the program, you can choose a folder on the computer and add music files to the list of files that will be extracted to your

computer. - When clicking the "add file(s)" button in the program, you can choose a folder on the computer and add music files to the list of files that will be extracted to your computer. - When clicking the "add file(s)" button in the program, you can choose a folder on the computer and add music files to the list of files that will be extracted to your computer. - When clicking the "add file(s)" button 80eaf3aba8

### **AlbumWrap Extractor Crack + [March-2022]**

AlbumWrap Extractor is a small and portable application developed to help you extract MP3 audio tracks from album archives created with AlbumWrap, as the name suggests. As installation is not a prerequisite, you can drop the executable file anywhere on the hard disk and click it to run. Otherwise, you may save AlbumWrap Extractor to a USB flash drive or similar storage unit, in order to run it on any computer. What's more, the Windows registry does not receive new entries, and files are not left behind on the HDD after eliminating the utility. The interface of AlbumWrap Extractor consists of a single, small window, where you can use the file browser to select the AlbumWrap files you want to extract songs from. The list of component audio tracks will be shown in the primary panel, along with the album title, artist and author. You can select one, more or all files from the list and submit them to an extraction procedure after establishing the target directory. Plus, you can make the tool delete the original archive on task completion. AlbumWrap Extractor carries out an extraction task rapidly, while using a very low quantity of CPU and RAM. It has a good response time and did not hang, crash or pop up error dialogs in our tests. However, the app has not been updated for a very long time, and it does not work properly on newer OS platforms. Nevertheless, it provides users with a simple solution to getting MP3 files from AlbumWrap items. Requirements: Windows 7 or higher. P.S. If you enjoy the tool and want to contribute to its further development, do not hesitate to check out our Patreon page and join the loving community of supporters! In this guide we will be showing you how to export your entire collection of music from iTunes into the new Apple Music service. In the new music service they have a similar concept to youtube. Here is the link to access to this service - In this iTunes to Apple Music Exporter you can download them all: Facebook Facebook Twitter Twitter Google+

### **What's New In?**

AlbumWrap Extractor is a small and portable application developed to help you extract MP3 audio tracks from album archives created with AlbumWrap, as the name suggests. As installation is not a prerequisite, you can drop the executable file anywhere on the hard disk and click it to run. Otherwise, you may save AlbumWrap Extractor to a USB flash drive or similar storage unit, in order to run it on any computer. What's more, the Windows registry does not receive new entries, and files are not left behind on the HDD after eliminating the utility. The interface of AlbumWrap Extractor consists of a single, small window, where you can use the file browser to select the AlbumWrap files you want to extract songs from. The list of component audio tracks will be shown in the primary panel, along with the album title, artist and author. You can select one, more or all files from the list and submit them to an extraction procedure after establishing the target directory. Plus, you can make the tool delete the original archive on task completion. AlbumWrap Extractor carries out an extraction task rapidly, while using a very low quantity of CPU and RAM. It has a good response time and did not hang, crash or pop up error dialogs in our tests. However, the app has not been updated for a very long time, and it does not work properly on newer OS platforms. Nevertheless, it provides users with a simple solution to getting MP3 files from AlbumWrap items. Screenshots: Changelog: Version 1.2.0: - Improved compatibility with Windows 10 Version 1.1.0: - Upgraded the app to the latest version of AlbumWrap - Added a list of album art images for the album covers to be extracted Version 1.0.3: - Removed a check for the

existence of the MP3 output folder to avoid errors Version 1.0.2: - Replaced the ripper MP3 settings with the album\_art filter to avoid errors in extracting albums with no cover art Version 1.0.1: - Improved a localization issue and corrected the code - Added an option to display the extracted album covers in a separate tab Version 1.0: - Initial version of the app1. Field of the Invention The present invention relates to a substrate carrier and a substrate processing apparatus which are used in a manufacturing process of a semiconductor device, a liquid crystal display device, a light-emitting display device, or the like. 2. Description of the Related Art In manufacturing a semiconductor device such as an integrated circuit (IC), a liquid crystal display device, or the like, a substrate such as a semiconductor wafer (hereinafter referred to as a wafer), a glass substrate, a semiconductor substrate, a

# **System Requirements For AlbumWrap Extractor:**

OS: Windows 7 or later. Windows 7 or later. Processor: Intel Core 2 Duo, AMD Athlon 64 X2 Dual Core or better. Intel Core 2 Duo, AMD Athlon 64 X2 Dual Core or better. Memory: 4 GB RAM (8 GB is recommended). 4 GB RAM (8 GB is recommended). Hard disk space: 10 GB available space. 10 GB available space. Video: DirectX 9 graphics card with 1 GB RAM. DirectX 9 graphics card with 1 GB RAM. Sound: DirectX 9 compatible sound card

<https://kjvreadersbible.com/wp-content/uploads/2022/06/ophyger.pdf>

<https://jgbrospaint.com/2022/06/05/photo-3d-screensaver-crack-latest-2022/>

<https://ecageophysics.com/wp-content/uploads/2022/06/jangol.pdf>

<http://formeetsante.fr/wp-content/uploads/allboo.pdf>

<http://malenatango.ru/raywatch-crack-free-updated-2022/>

[https://flagonsworkshop.net/upload/files/2022/06/ACIr4vjQgMLLTCZkeJav\\_05\\_655e9a783d45eacac1600d848](https://flagonsworkshop.net/upload/files/2022/06/ACIr4vjQgMLLTCZkeJav_05_655e9a783d45eacac1600d8486c0ad1b_file.pdf) [6c0ad1b\\_file.pdf](https://flagonsworkshop.net/upload/files/2022/06/ACIr4vjQgMLLTCZkeJav_05_655e9a783d45eacac1600d8486c0ad1b_file.pdf)

[https://americap2.nyc3.digitaloceanspaces.com/upload/files/2022/06/eLorORaTgLHaodjNs4J6\\_05\\_085b555939](https://americap2.nyc3.digitaloceanspaces.com/upload/files/2022/06/eLorORaTgLHaodjNs4J6_05_085b555939a15604ae4ce1080db4aef4_file.pdf) [a15604ae4ce1080db4aef4\\_file.pdf](https://americap2.nyc3.digitaloceanspaces.com/upload/files/2022/06/eLorORaTgLHaodjNs4J6_05_085b555939a15604ae4ce1080db4aef4_file.pdf)

<http://www.camptalk.org/wp-content/uploads/2022/06/deasap.pdf>

<https://laikanotebooks.com/wp-content/uploads/2022/06/hendyosy.pdf>

<https://purosautossandiego.com/wp-content/uploads/2022/06/linyel.pdf>